### ЧАСТНОЕ ПРОФЕССИОНАЛЬНОЕ ОБРАЗОВАТЕЛЬНОЕ УЧРЕЖДЕНИЕ "ВЛАДИКАВКАЗСКИЙ ПРОФЕССИОНАЛЬНЫЙ КОЛЛЕДЖ" (ЧПОУ ВПК)

ТВЕРЖДАЮ **РАССМОТРЕНО** Директор ЧПОУ ВПК на заседании Педагогического совета С.З. Хутинаева Протокол № 5 Прика августа 2023 г. от «31 » августа 2023 г.  $\mathbf{v}$ 

**СОГЛАСОВАНО** се работодатель Зам. начальника хлравнения муниципального имущества и земельных ресурсов МА Мильдзихов **UELAT** 

# **РАБОЧАЯ ПРОГРАММА ПРОФЕССИОНАЛЬНОГО МОДУЛЯ**

## **ПМ.05 ОСВОЕНИЕ ВИДОВ РАБОТ ПО ОДНОЙ ИЛИ НЕСКОЛЬКИМ ПРОФЕССИЯМ РАБОЧИХ, ДОЛЖНОСТЯМ СЛУЖАЩИХ 12192 ЗАМЕРЩИК НА ТОПОГРАФО-ГЕОДЕЗИЧЕСКИХ И МАРКШЕЙДЕРСКИХ РАБОТАХ**

среднего профессионального образования по программе подготовки специалистов среднего звена (ППССЗ) **21.02.19 «Землеустройство»**

> Квалификация подготовки: специалист по землеустройству Форма обучения: очная Нормативный срок обучения: 2 года 10 месяцев на базе среднего общего образования

**Владикавказ, 2023 г.**

Рабочая программа учебной дисциплины разработана на основе Федерального государственного образовательного стандарта среднего профессионального образования по специальности 21.02.19 «Землеустройство».

## **Организация-разработчик: ЧАСТНОЕ ПРОФЕССИОНАЛЬНОЕ ОБРАЗОВАТЕЛЬНОЕ УЧРЕЖДЕНИЕ «ВЛАДИКАВКАЗСКИЙ ПРОФЕССИОНАЛЬНЫЙ КОЛЛЕДЖ»**

**Разработчики: Еналдиева Мадина Анатольевна, к.техн.н.**

# *СОДЕРЖАНИЕ*

- **1. ОБЩАЯ ХАРАКТЕРИСТИКА РАБОЧЕЙ ПРОГРАММЫ ПРОФЕССИОНАЛЬНОГО МОДУЛЯ**
- **2. СТРУКТУРА И СОДЕРЖАНИЕ ПРОФЕССИОНАЛЬНОГО МОДУЛЯ**
- **3. УСЛОВИЯ РЕАЛИЗАЦИИ ПРОФЕССИОНАЛЬНОГО МОДУЛЯ**
- **4. КОНТРОЛЬ И ОЦЕНКА РЕЗУЛЬТАТОВ ОСВОЕНИЯ ПРОФЕССИОНАЛЬНОГО МОДУЛЯ**

# **1. ОБЩАЯ ХАРАКТЕРИСТИКА РАБОЧЕЙ ПРОГРАММЫ ПРОФЕССИОНАЛЬНОГО МОДУЛЯ ПМ.05 ОСВОЕНИЕ ВИДОВ РАБОТ ПО ОДНОЙ ИЛИ НЕСКОЛЬКИМ ПРОФЕССИЯМ РАБОЧИХ, ДОЛЖНОСТЯМ СЛУЖАЩИХ 12192 ЗАМЕРЩИК НА ТОПОГРАФО-ГЕОДЕЗИЧЕСКИХ И МАРКШЕЙДЕРСКИХ РАБОТАХ**

## **1.1. Цель и планируемые результаты освоения профессионального модуля**

В результате изучения профессионального модуля студент должен освоить основной вид деятельности *«*Освоение видов работ по одной или нескольким профессиям рабочих, должностям служащих» и соответствующие ему общие компетенции и профессиональные компетенции:

## 1.1.1. Перечень общих компетенций

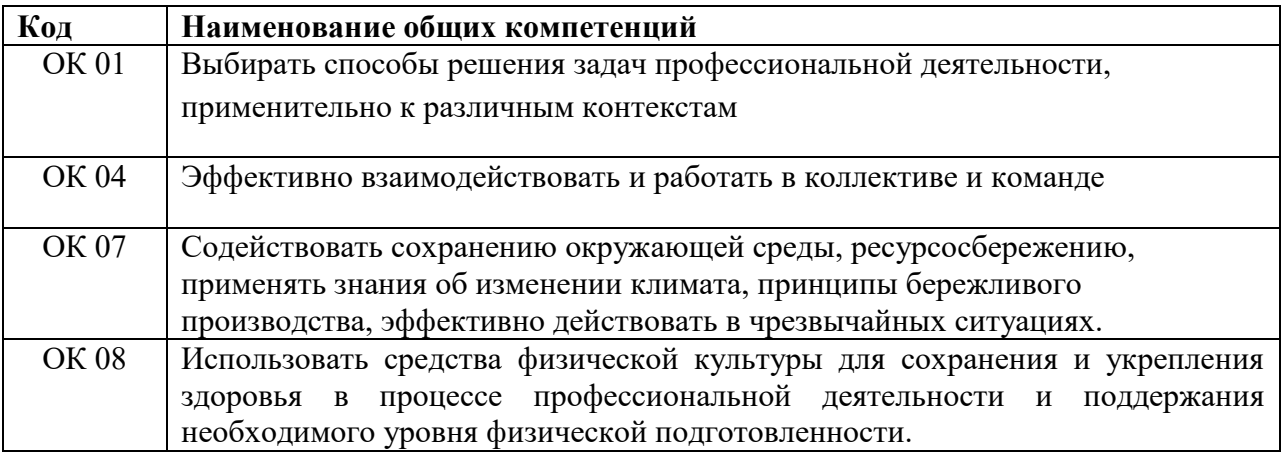

# 1.1.2. Перечень профессиональных компетенций

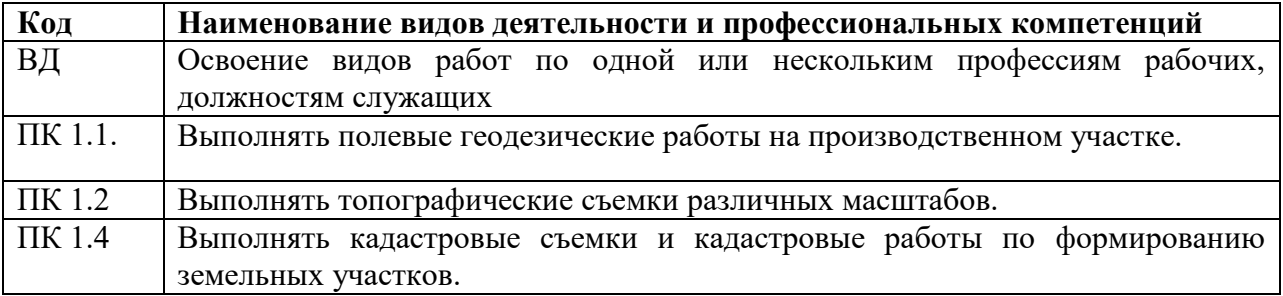

## 1.1.3. В результате освоения профессионального модуля студент должен:

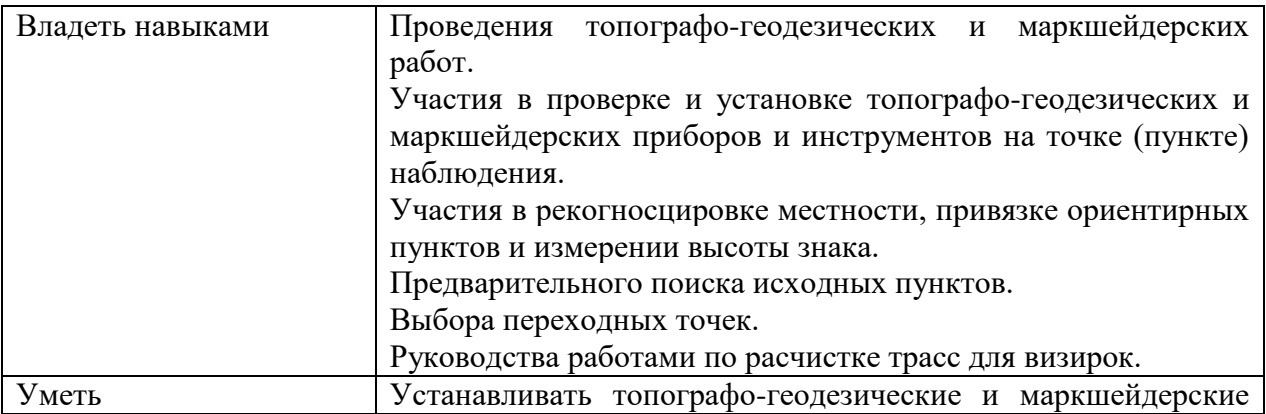

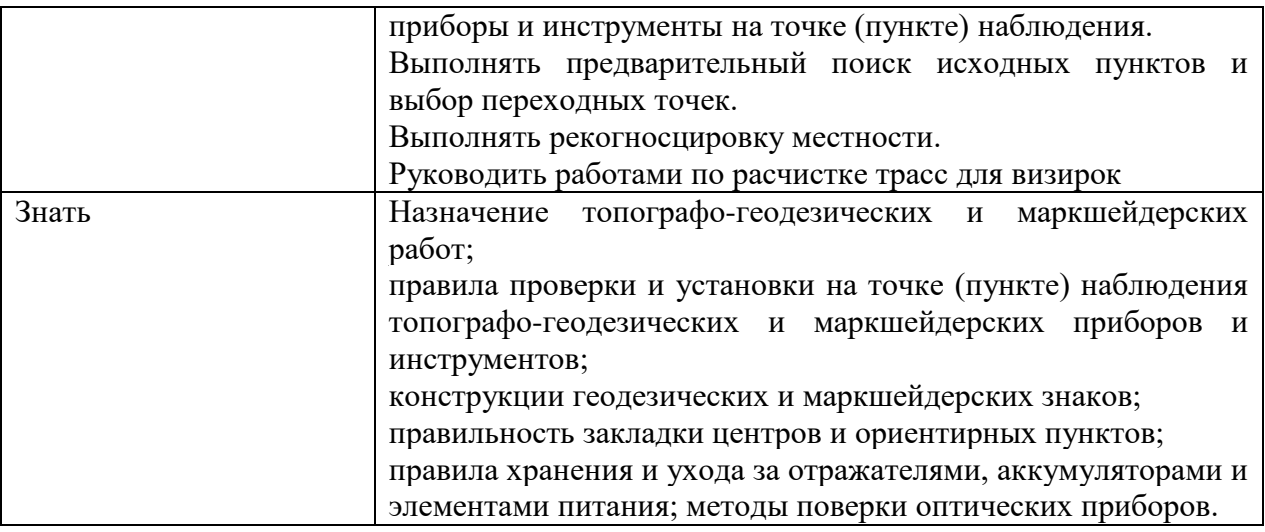

## **1.2. Количество часов, отводимое на освоение профессионального модуля**

Всего часов 350

в том числе в форме практической подготовки 280

Из них на освоение МДК 128

В том числе, самостоятельная работа*\_\_4\_\_\_*

на практики 216,

в том числе учебную практику 108

и производственную практику 108

В том числе, промежуточная аттестация 12

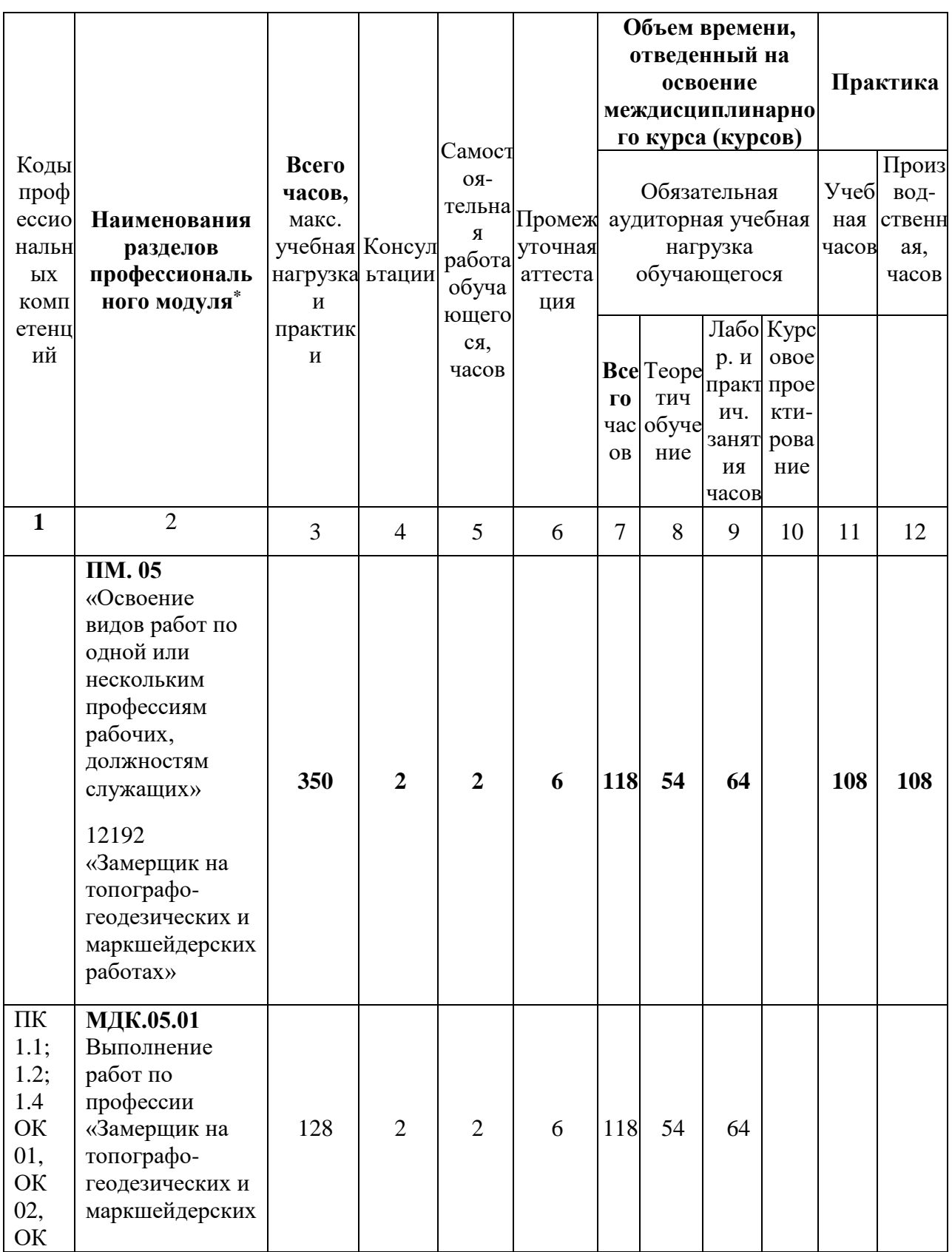

# 2. СТРУКТУРА И СОДЕРЖАНИЕ ПРОФЕССИОНАЛЬНОГО МОДУЛЯ 2.1. Структура профессионального модуля

![](_page_7_Picture_200.jpeg)

# **2.2. Тематический план и содержание профессионального модуля (ПМ)**

![](_page_7_Picture_201.jpeg)

![](_page_8_Picture_193.jpeg)

![](_page_9_Picture_165.jpeg)

![](_page_10_Picture_193.jpeg)

## **3. УСЛОВИЯ РЕАЛИЗАЦИИ ПРОФЕССИОНАЛЬНОГО МОДУЛЯ**

#### **3.1 Материально-техническое обеспечение**

Реализация программы учебной дисциплины производится с применением дистанционных технологий и требует наличия электронной образовательной среды; учебного кабинета.

### **Оборудование учебного кабинета:**

- классная лоска:
- посадочные места по количеству обучающихся;
- рабочее место преподавателя;
- учебно-практическое оборудование, необходимое для проведения предусмотренных программой практических занятий. В соответствие с п.4.4. ФГОС СПО допускается замена оборудования его виртуальными аналогами.

### **Технические средства обучения:**

компьютеры с выходом в сеть Internet;

 сайт «Личная студия» с возможностью работы с электронным образовательным ресурсом;

электронные библиотечные ресурсы.

### **Учебно-методическое обеспечение дисциплины:**

- методические указания по организации практических занятий;
- методические указания по самостоятельной работе.

### **Программное обеспечение:**

Программное обеспечение, являющееся частью электронной информационнообразовательной среды и базирующееся на телекоммуникационных технологиях:

-компьютерные обучающие программы;

-тренинговые и тестирующие программы;

-интеллектуальные роботизированные системы оценки качества выполненных работ.

Программа управления образовательным процессом в ЭИОС (Информационная технология. Программа управления образовательным процессом. КОМБАТ).

#### **Основные источники**

1. Широкова М.Е. Маркшейдерские работы при разработке месторождений открытым способом. [Электронный ресурс]: рабочий учебник /Широкова М.Е. - 2022. https://library.roweb.online/

2. Широкова М.Е. Опорные сети на карьерах и подземных горных выработках. [Электронный ресурс]: рабочий учебник /Широкова М.Е. - 2022. https://library.roweb.online/

3. Широкова М.Е.Геодезические работы по выносу проекта земельного участка на местность. [Электронный ресурс]: рабочий учебник /Широкова М.Е. - 2022. <https://library.roweb.online/>

# **4. КОНТРОЛЬ И ОЦЕНКА РЕЗУЛЬТАТОВ ОСВОЕНИЯ ПРОФЕССИОНАЛЬНОГО МОДУЛЯ**

![](_page_12_Picture_269.jpeg)

![](_page_13_Picture_56.jpeg)